# Boletín UNAMente Robótica

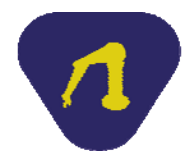

#### **Año 3 N° 14 Publicación Bimestral Septiembre de 2017**

A un año de estar activo el curso MOOC (masive open on line course, curso en línea abierto masivo) Arduino y algunas aplicaciones, según cifras de Coursera, que es quien se encarga de su distribución, con fecha del 4 de septiembre del año en curso, 24,490 se habían inscrito al curso, de los cuales 18,806 son alumnos activos, el 49% son de Norteamérica y el 43% son estudiantes mexicanos, con alumnos de diferentes partes del mundo, especialmente hispanoparlantes (el curso es en español) y se tiene presencia de participación europea 13%, inclusive alumnos que se inscribieron de Asia, África y Oceanía 3.3%; un dato que me llamó la atención es que 86% son de género masculino.

El curso fue pensado para todo tipo de público que tuviera inquietud de realizar un prototipo y tuviera gusto por la programación, pensábamos que la población podría tener un nivel de secundaria o mayor, por los datos que semanalmente nos manda Coursera, sabemos que el 35% son estudiantes de tiempo completo, 21% estudiante de tiempo parcial y 44% no son estudiantes de educación formal; así, quien toma el curso Arduino y algunas aplicaciones y está en la educación formal, va de estudiantes de preparatoria hasta doctorado, por lo que podemos apreciar que efectivamente, logramos un curso masivo.

Preparamos el curso con la idea de que se beneficiaran alumnos de la UNAM, tanto de bachillerato como de licenciatura, específicamente de la Facultad de Ingeniería, pues algunos profesores dejamos a los alumnos proyectos que puedan ser controlados con el Arduino, así es que apreciable lector, te invitamos a que te inscribas; actualmente los alumnos de primer ingreso de la carrera de Ingeniería Civil que cursan la asignatura Representaciones Gráficas, lo están tomando para la realización de un proyecto de la fabricación de una maqueta de una casa inteligente, y seguramente tendrán resultados efectivos. Les dejo la liga: www.coursera.org/learn/arduino-aplicaciones, para que puedan acceder al curso y desarrollen ese proyecto que siempre han deseado. Vale la pena mencionar que los proyectos realizados por profesores y alumnos que cursen asignaturas de Ciencias Básicas son apoyados por integrantes del Taller de Robótica Abierta a quienes por este medio reconozco y agradezco su colaboración.

#### **Alfredo Arenas González Profesor de la Facultad de Ingeniería de la UNAM**

# **TALLER DE ROBÓTICA ABIERTA, TRA**

El Taller de Robótica Abierta es un espacio de la División de Ciencias Básicas, DCB, ubicado en el extremo norte de la planta baja del edificio J del Anexo de Ingeniería, dedicado al desarrollo de proyectos integrales que involucren diseño mecánico, electrónico, programación y control, a cargo de alumnos que realizan su servicio social o su tesis de licenciatura o maestría en dichos proyectos. El antecedente del Taller se remonta al año de 2004 con el proyecto de Creación de un laboratorio remoto accedido por Internet para Cinemática y Dinámica, en el que participaron varios alumnos de las carreras de Ingeniería Mecatrónica, Mecánica, Electrónica y en Computación, dando buenos resultados.

Posteriormente se inició el desarrollo de proyectos de robótica, entre los cuales como primer prototipo figura un robot móvil con configuración de par diferencial con alta capacidad de carga y sistema anti choques. Para desarrollar estos proyectos, era frecuente que los alumnos se reunieran en una mesa afuera de los cubículos del edificio J de la DCB, que actualmente se sigue empleando para la revisión de prácticas y proyectos de algunas asignaturas, tanto de Ciencias Básicas como de Mecatrónica.

Por el año 2011 se comenzó con la idea de desarrollar proyectos orientados a la exploración de entornos de desastre y búsqueda de víctimas humanas en estas situaciones. Con este fin se creó el proyecto FinDER (de la frase en inglés Finder in Disaster Environment Robot o robot de búsqueda en entornos de desastre). Se aplicaron algoritmos de navegación basados en rasgos visualmente característicos del entorno mediante cámaras web y visión artificial, además de creación de mapas en tres dimensiones usando telémetros laser, así como el aprovechamiento de un sensor Kinect de una consola de videojuegos para realizar un mapa en dos dimensiones. Para el sistema de tracción, se aplicaron soluciones robustas y alternativas como el uso de ruedas de bicicleta o ruedas omnidireccionales.

A la par se realizó el diseño, construcción y control de un robot tipo Ballbot (que se balancea sobre un balón de básquetbol), con la finalidad de portar carga útil en su parte superior y capaz de navegar por caminos estrechos. En el año 2012 se construyó el espacio donde actualmente se encuentra el Taller, en la planta baja del edificio J. Con este nuevo lugar se pudo continuar con el trabajo de los proyectos, al contar con un lugar para su desarrollo. Además, se tuvo la oportunidad de dar asesoría a alumnos de Ciencias Básicas en el diseño y fabricación de modelos y prototipos que se les solicitaba en algunas de las asignaturas que cursaban.

Gracias a que se incrementó el número de alumnos que se interesaron en colaborar en los proyectos del Taller, también se inició la impartición de cursos de aplicación de la tarjeta Arduino orientados a proyectos de automatización y robótica, dirigido a alumnos que estuvieran desarrollando prototipos para fortalecer su aprendizaje de las ciencias básicas.

Después de varios semestres de impartir el curso-taller de aplicaciones de la tarjeta Arduino, se inició el diseño de un curso en línea para facilitar el aprendizaje a un número mayor de alumnos, quienes podrían avanzar a su propio ritmo, que culminó en septiembre de 2016 con el lanzamiento del curso tipo MOOC (curso en línea abierto y masivo, por sus siglas en inglés) Arduino y algunas aplicaciones, por lo que el Taller de Robótica Abierta continuó atendiendo la asesoría a alumnos.

En los últimos 5 años se han desarrollado diversos proyectos, como la mejora de la estabilidad del robot tipo ballbot, con el empleo de sistemas de control con realimentación de estados. Considerando un entorno de agua, se creó un robot subacuático que tiene la capacidad de sumergirse a 40 m con una autonomía de navegación de dos horas, para poder explorar el fondo de un lago o bien para búsqueda en cenotes. En este proyecto se trabajó principalmente en el diseño mecánico y análisis de las piezas para resistir la presión de agua a profundidades de 30 m o más. Desde la superficie se puede controlar el robot por medio de cables conectados a él, y observar el vídeo que transmite.

También se trabajó en la creación de un robot tipo esférico fabricado con una esfera de policarbonato de 0.50 m de diámetro, con sistemas de volantes de inercia y masas en la parte interna, capaz de moverse en superficies planas con obstáculos pequeños y pendientes leves. Se construyeron dos versiones más del robot FinDER, con mejoras considerables, en el que los alumnos que participaban en ese momento adquirieron bastante experiencia; con la versión 2 se participó en la RoboCup 2014 Brazil, y este año se participó en la RoboCup 2017 Nagoya con el FinDER v3; en estas competencias fue posible probar las capacidades del robot en situaciones demandantes. Con la misma finalidad de búsqueda de víctimas, se diseñaron y construyeron robots para entornos no convencionales denominados de tipo enjambre, que son de tamaño reducido y con la capacidad de colaborar entre ellos con base en la transmisión de video, imágenes térmicas, y audio, con objeto de explorar en túneles estrechos y sinuosos donde un sistema de comunicación convencional no alcanzaría a cubrir.

Para un entorno aéreo, se está trabajando en un cuadricóptero autónomo que se capaz de realizar el seguimiento de trayectorias mediante el uso de un sensor inercial y datos GPS, para la exploración de zonas abiertas mediante visión artificial. Actualmente se está diseñando un robot articulado similar a una serpiente, que tenga la capacidad de moverse por desniveles y caminos muy sinuosos, portando diversos sensores biométricos para la búsqueda de víctimas. En este Taller también se realizan prototipos mecánicos para el apoyo a la docencia, con la finalidad de que los profesores puedan mostrar el funcionamiento de una idea o de apoyo para la realización de cursos. Se diseñó un "pastillero inteligente" para el mencionado curso tipo MOOC Arduino y algunas aplicaciones, así como una mesa vibradora para que los alumnos de Ciencias Básicas pudieran probar algunos de sus proyectos, tales como el absorbedor de vibraciones en edificios.

Para lograr desarrollar todos estos proyectos, también se cuenta con un pequeño espacio en el cuarto piso del Centro de Ingeniería Avanzada (CIA), además del respaldo de varios profesores tanto de Ciencias Básicas como de Ingeniería Aplicada, tales como Diseño Mecatrónico e Inteligencia Artificial, en particular Stalin Muñoz, Ulises Peñuelas y Yukihiro Minami.

El Taller de Robótica Abierta, como su nombre lo indica, siempre está abierto a ideas y a la participación con otros grupos de robótica o afines. Se ha colaborado con el grupo de robots de servicio encabezado por Jesús Savage, así como con el Club de Robótica de la Facultad de Ingeniería en la construcción de un robot limpiador de playa. Los cursos que se han impartido no sólo se limitan al ámbito de la Facultad de Ingeniería, sino también se ha apoyado a algunas secundarias, y se ha participado en eventos de robótica que se han llevado a cabo en la Ciudad de México.

### **Gerardo Ramos Vásquez Coordinador del Taller de Robótica Abierta**

# **CONCURSO DISEÑO Y FABRICACIÓN DE UN LANZADOR DE UNA PELOTA DE PING-PONG**

El próximo 16 de septiembre se cumplirá un año de la muerte de Teodoro González de León, uno de los más afamados arquitectos mexicanos, con reconocimiento mundial, autor de varios diseños emblemáticos que podemos disfrutar en nuestro país. A propósito de este artículo, tengo una anécdota de él que deseo compartirles y que sienta muy bien en la formación de los estudiantes en general, y en particular para los de ingeniería.

Sucedió en el auditorio del Fondo de Cultura Económica, por los rumbos del Ajusco, en la década de 1990. En aquella ocasión el arquitecto ofreció una conferencia sobre las perspectivas de la educación en nuestro país. Expresó su pesar por la exigua cantidad de convocatorias para participar en concursos nacionales con el propósito de resolver algún problema del país. Recordaba que en su época estudiantil universitaria, alrededor de 1945, era común que los alumnos intervinieran en estas actividades; a él le tocó exponer sus ideas para la creación de Ciudad Universitaria, llevándose a cabo algunas de ellas.

Su lamento iba dirigido al hecho de que los concursos estimulan la creatividad, el intercambio de ideas y, finalmente, la generación de nuevo conocimiento, pero que veía poco interés de las autoridades por promoverlos. González de León se pronunció a favor de dar mayor impulso a esta actividad, sobre todo en las facultades y escuelas universitarias, porque estaba convencido de las bondades que les genera a los estudiantes en su formación académica y profesional.

Pues bien, sucedió que en febrero de este año, correspondiente al inicio del semestre 2017-2, el equipo de trabajo del proyecto PE109415 "Aplicación del aprendizaje basado en problemas y el colaborativo para potenciar el aprendizaje de los alumnos de ciencias básicas" del Programa de Apoyo a Proyectos para la Innovación y Mejoramiento de la Enseñanza, PAPIME, encabezado por Yukihiro Minami, convocó a un concurso consistente en diseñar y fabricar un lanzador de una pelota de ping-pong. La idea fue involucrar a los alumnos que cursaran alguna de las asignaturas de la División de Ciencias Básicas, DCB, en el proceso del diseño y fabricación de dicho lanzador, así como en su modelado matemático y en el análisis del movimiento de la pelota, con el propósito de propiciar la vinculación y aplicación de los conceptos teóricos, aprendidos en clase, en dispositivos reales.

Para hacer interesante el análisis se emitieron ciertas restricciones, como por ejemplo que el alcance horizontal de la pelota fuera al menos de tres metros con una altura mínima de dos. Los equipos deberían entregar un trabajo escrito que contuviera el desarrollo del modelo matemático, la memoria de cálculo y los planos de fabricación, tanto de ensamble como de detalle. También se solicitó la inclusión de los datos experimentales obtenidos, los cuales tendrían que ser mostrados a través de un video. Para el modelado matemático se pidió la caracterización de la fuerza de fricción viscosa del aire como una función lineal de la velocidad y la comparación de los datos teóricos con los físicos reales. Si el lanzador provocaba la rotación de la pelota, entonces sería necesario modelar también la fuerza producida por el efecto Magnus, el cual se presenta en objetos rotatorios que se desplazan a través de un fluido, como el aire, modificando la trayectoria del móvil. Como este concepto no se aborda en las asignaturas de Ciencias Básicas, Hugo Serrano ofreció asesorías sobre el tema a los alumnos interesados, así como también una conferencia en el Audi-

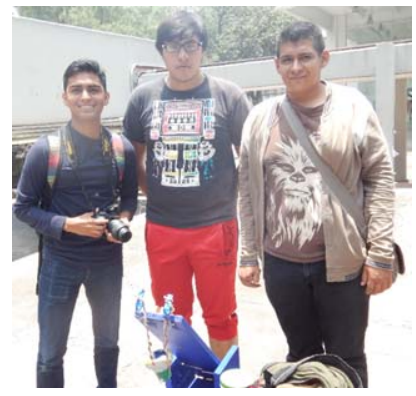

torio Sotero Prieto respecto a este tema.

Fueron varios los alumnos de mi grupo de la asignatura Mecánica los interesados en participar al darles a conocer la convocatoria en la tercera semana de marzo, siendo tres los equipos que participarían en la eliminatoria previa al concurso final. Durante el mes y medio siguiente, su trabajo consistió en adentrarse en el tema y en la construcción del lanzador. En este periodo pude comprobar lo que años atrás le escuché

a González de León: se produjo en algunos de los participantes aprendizajes nuevos mediante el incesante intercambio de ideas y comentarios. El 12 de mayo se realizó en el salón de clase la eliminatoria previamente anunciada, y se seleccionó al equipo que nos representaría en la gran final el 16 de mayo en el Auditorio Sotero Prieto. El equipo que quedó en segundo lugar cumplía con casi todos los requisitos para participar en la final, pero era necesario que trabajaran el fin de semana para que su prototipo de lanzador de pelotas cumpliera con los requisitos necesarios. Obtuvieron mi promesa de preguntar al jurado del concurso si sería posible participar ese día.

Una anécdota: ¡el equipo ganador en la eliminatoria tuvo una confusión respecto al día de la realización del concurso! Ese día me encontraba dando asesoría en la biblioteca cuando se apersonó Jorge Ramos, miembro del equipo que quedó en segundo lugar en el concurso previo. Me comentó que estaba en el auditorio pero observaba que ningún elemento del equipo ganador estaba en el auditorio. Inmediatamente me comunique con la brigada ganadora y me comentaron acerca de su confusión, confirmando que no podrían participar. Entonces le pregunté a Jorge si ellos estaban listos para participar. Su respuesta fue afirmativa y nos dirigimos al Auditorio.

Fueron cinco los equipos que participaron en la gran final. El concurso consistió en que cada equipo tenía dos oportunidades de acertar a un blanco de tiro (diana). La dirección del concurso estuvo a cargo de Yukihiro Minami. El ambiente que percibí durante las dos horas que ocupamos el auditorio fue de camaradas. Cada lanzamiento de la pelota de ping-pong generaba una gran expectación. En algunos casos se obtenían risas por los resultados inesperados del tiro; en otros, gran admiración por el tino logrado. Los diseños de mecanismos de lanzamiento fueron diversos y diferentes. También lo fueron los materiales empleados en la fabricación de los prototipos. Lo que es seguro es que cada equipo tuvo que invertir tiempo en la decisión de qué seleccionar

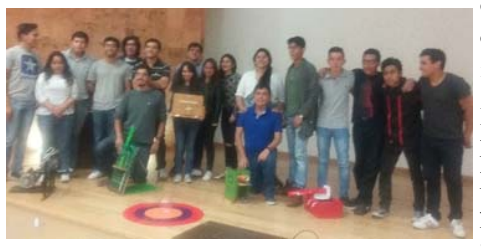

como mejor opción, amén de obtener aprendizajes durante su fabricación.

Evidentemente que quien lanzara la pelota más cerca del centro de la diana obtendría más puntos, pero el elemento definitorio para seleccionar al equipo ganador fue

la revisión de la documentación solicitada por parte del jurado, conformado por los académicos Fernando Vega, Víctor Leyva, Gerardo Ramos, Janete Mejía y Hugo Serrano. Los premios que se entregaron consistieron en una tablet Lenovo al primer lugar, una tablet Samsung al segundo, y para el tercero una unidad de disco duro externo.

La noticia grata y sorpresiva para mí fue que el equipo representativo de mi grupo fue declarado ganador. Digo que fue sorpresiva porque David González, Jonathan Méndez, Jorge Ramos y Fabián Romero entraron al concurso como emergentes, pero obtuvieron su recompensa al ser tenaces, tanto en actitud como en la conclusión de su proyecto.

Mi recomendación tanto a profesores como a estudiantes es que no pierdan la oportunidad de participar en actividades de este tipo porque son muchos los beneficios obtenido, tal y como se lo escuché decir al gran Teodoro González de León.

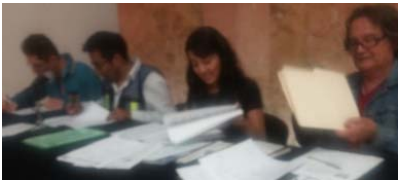

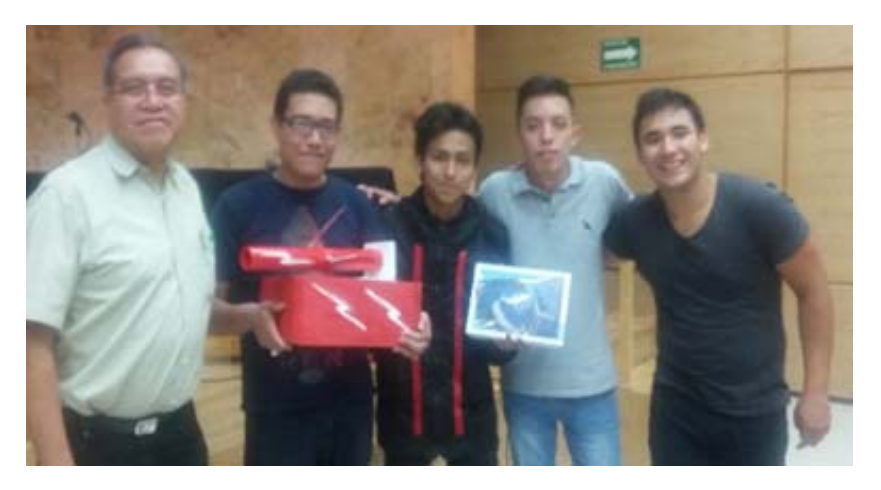

**Lorenzo Octavio Miranda Cordero Profesor de Carrera de la Facultad de Ingeniería de la UNAM** 

# **DESARROLLO DE DOS PROTOTIPOS CON LA TARJETA ARDUINO Parte 1: rueda de la fortuna**

Las aplicaciones que se pueden implementar con la tarjeta de desarrollo Arduino son muy variadas, y depende de las necesidades propias del desarrollador, los recursos con los que se cuente y de la creatividad para implementarlos. Este artículo pretende acercar al lector a una posibilidad de aplicación, que pueda servir de base e inspiración a sus propias ideas. Se plantea el desarrollo de dos prototipos que son parte de una feria de juegos mecánicos a escala, la primera corresponde al control de una rueda de la fortuna y la segunda a una torre de caída libre.

#### **Control de la rueda de la fortuna**

Se trata de un modelo con disponibilidad de seis asientos, se utiliza un motor paso a paso unipolar para su funcionamiento y dos leds como indicadores de

movimiento del juego. La construcción de la rueda se realizó con materiales reciclados (cartón y madera) con base en el video tutorial que puede accederse en la liga https://www.youtube.com/watch?v=YLYANWRkjG0&t=5s. En la figura 1 se muestra una fotografía de la rueda de la fortuna junto con la tarjeta Arduino y el circuito de control.

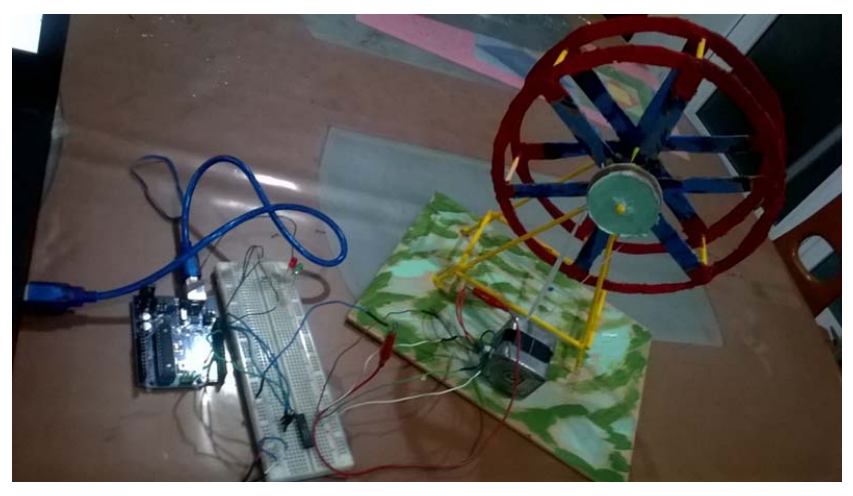

*Figura 1 Fotografía de la rueda de la fortuna con la tarjeta Arduino y el circuito de control.* 

#### **Programa**

Se utiliza la biblioteca Stepper.h consultado en el sitio web http:// diymakers.es/mover-motores-paso-paso-con-arduino/, que contiene el control del motor paso a paso, por lo que en el encabezado del programa (línea 5) se escribe la línea #include <Stepper.h>, se define el número de pasos que el motor necesita para completar una vuelta completa (línea 6), en este caso 200 pasos por vuelta, y las etiquetas que se utilizan para identificar los leds que se emplearán como indicadores (líneas 13 y 14), cuyos valores corresponden a los pines de salida de la tarjeta.

```
1112// El control de motor de paso con arduino es del Tutorial en:
3/1http://diymakers.es/mover-motores-paso-paso-con-arduino/
\Delta5 #include <Stepper.h> // Importamos la biblioteca para controlar
6#define STEPS 200
                      // motores paso a paso. Definimos el número
\overline{7}// de pasos que necesita para dar una vuelta
8
                        // completa, 200 en nuestro caso
9// Ponemos nombre al motor, el número de pasos y los pines de control
10 Stepper stepper (STEPS, 8, 9, 10, 11);
11// Stepper nombre motor (número de pasos por vuelta, pines de control)
1213 int Led rojo = 12; // led indicador de apagado
14 int Led verde = 13; // led indicador de encendido
```
En la función de configuración void setup(), se establece la velocidad de giro del motor (línea 18), y se declaran como salidas a los pines que corresponden a los leds.

```
16 void setup()
17<sub>1</sub>18
       stepper.setSpeed(50);
                                      // Velocidad del motor en
19
                                      // revoluciones por minuto, RPM
20<sup>°</sup>pinMode(Led rojo, OUTPUT);
                                      // pin del led rojo se declara
                                      // como salida
21
22
      pinMode(Led verde, OUTPUT); // pin del led verde se declara
23
                                      // como salida
24}
```
El cuerpo del programa, que se escribe dentro de la función void loop(), consta de dos etapas, la primera donde se simula el tiempo de ascenso y descenso de los pasajeros al juego, y la segunda etapa donde el juego gira un determinado tiempo.

En la primera etapa, el juego enciende el foco rojo que indica que se encuentra parado, espera 1 segundo (tiempo de ascenso-descenso), enciende el foco verde como indicador que gira alrededor de 60°, en este caso equivalente a 33 pasos, debido a que es aproximadamente igual a la sexta parte de 200, correspondiente a la posición del segundo asiento. Esta secuencia la repite cinco veces más para simular el acceso de los pasajeros a las seis localidades que tiene (líneas 29 a 40). Una vez cumplida la primera etapa el juego continúa con la segunda etapa, en la que hace girar a la rueda ocho vueltas (1600 pasos) que corresponde a 9.6 segundos, dado que la velocidad de giro es de 50 rpm, y al concluir hace una pausa de 2 segundos (líneas 42 y 43).

```
26 void loop()
27 {
28
     // Giro con pausas, para el ascenso-descenso de usuarios
29\mathbf{f}30
     for (int asiento = 0; asiento < 6; asiento++)
     // El juego se encuentra en alto para que el usuario sube o baje
3132
        digitalWrite(Led rojo, HIGH); // led rojo enciende
33digitalWrite(Led verde, LOW); // led verde apagado
34
        delay(1000);// tiempo de espera
35
     // La rueda gira a la siguiente posición de asientos,
36
     // cambia el estado de los leds
37digitalWrite(Led rojo, LOW);
                                         // led rojo apaga
38
        digitalWrite(Led verde, HIGH); // led verde enciente
39
        stepper.step(33);
40
     Ι.
41// Giro continuo mientras el juego dura
42stepper.step(1600);
43delay(2000);44}
```
# **Implementación electrónica**

En la figura 2 se muestra el diagrama esquemático del circuito de control.

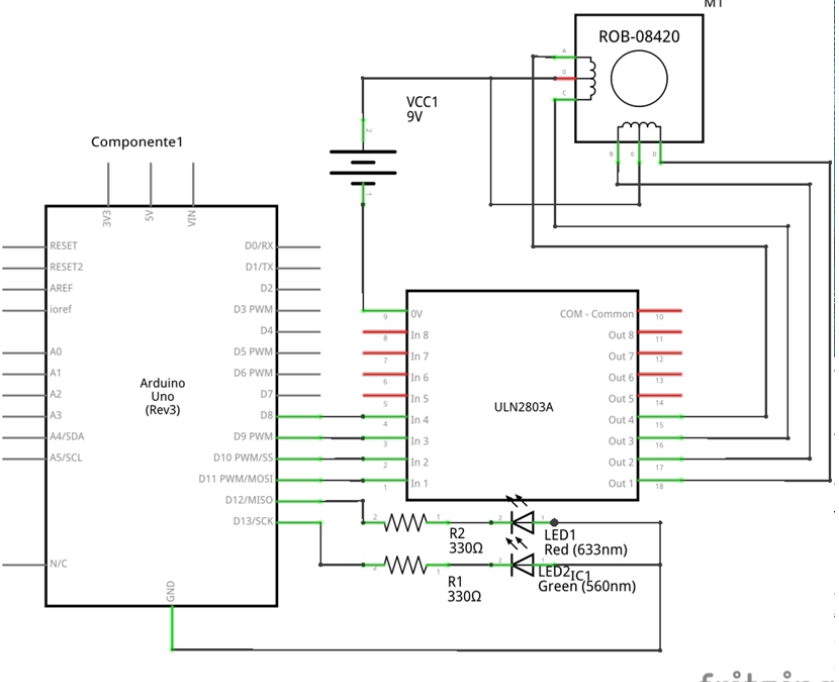

fritzing

*Figura 2 Diagrama esquemático del circuito de control.* 

#### Material

- tarjeta Arduino UNO
- motor paso a paso unipolar
- circuito integrado ULN2803A
- batería 12 V (depende del modelo del motor; en la figura 2 se muestra una pila de 9 V)
- led rojo
- led verde
- 2 resistores de 330 Ω.

Se utilizaron las terminales de la tarjeta de la siguiente manera:

- pin 13: led verde
- pin 12: led rojo
- pin 11: salida A
- pin 10: salida B
- pin 9: salida C
- pin 8: salida D.

Las salidas A, B, C, D se conectan al circuito integrado ULN2803A, el cual es un arreglo de transistores Darlington que permite suministrar la corriente requerida por el motor. Los leds son conectados a los pines correspondientes a través de resistores de 330 Ω. Cabe mencionar que el cátodo de los leds (pata corta) deberá conectarse a tierra (GND). En la figura 3 se muestra una representación de la protoboard y sus conexiones.

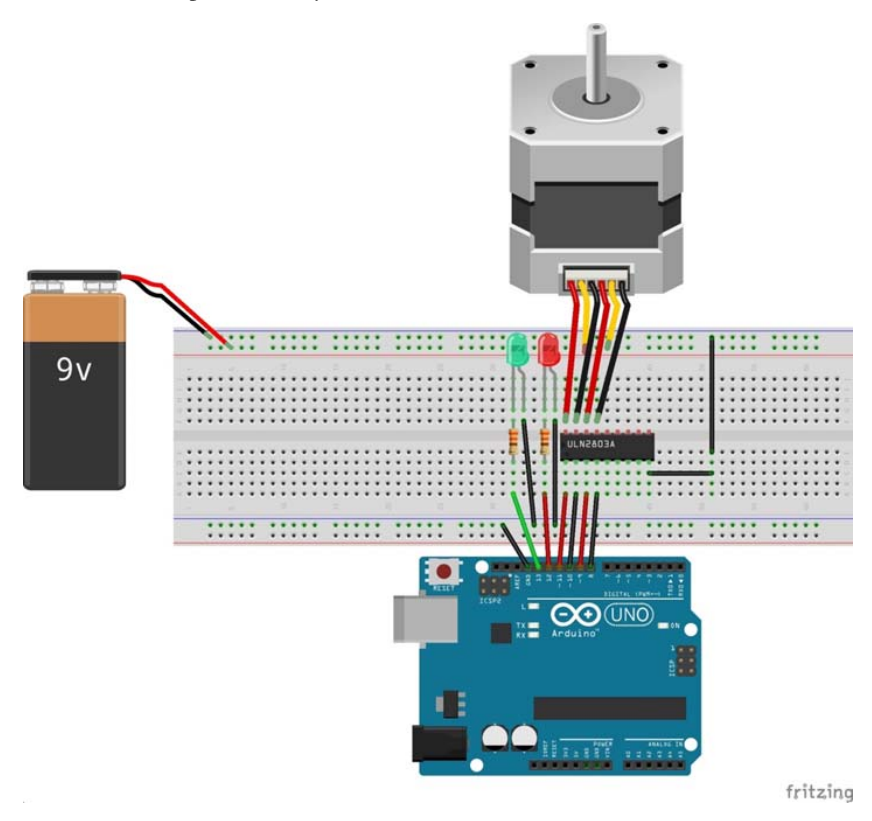

*Figura 3 Conexiones en la protoboard.* 

**Adriana Yoloxóchil Jiménez Rodríguez Profesora de asignatura de la Facultad de Ingeniería de la UNAM**  **Boletín publicado gracias al Programa UNAM-DGAPA-PAPIME PE104212 "Mejoramiento de la calidad educativa en Ciencias Básicas a través de la Robótica"** 

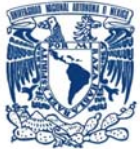

Facultad de Ingeniería, División de Ciencias Básicas **TALLER DE ROBÓTICA ABIERTA** 

# Presentación **FinDER v3**

Robot de búsqueda en entornos de desastre

¿DÓNDE? **AUDITORIO JAVIER BARROS SIERRA** 

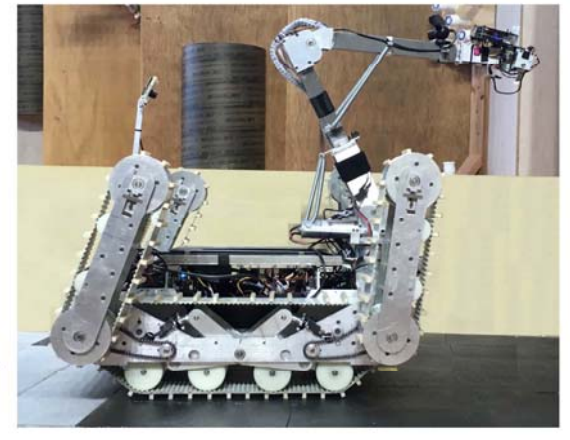

¿CUÁNDO? **13 SEPTIEMBRE 2017** 13:30 A 15:00 H

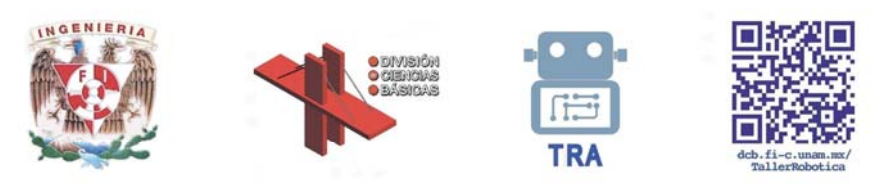

Proyecto UNAM-DGAPA-PAPIIT IT102615 Robots no convencionales para tareas de exploración y búsqueda

**Responsable: Alfredo Arenas G. unamente.robotica@gmail.com http://dcb.fi-c.unam.mx/Publicaciones/UNAMenteRobotica**